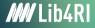

Federico Cantini <federico.cantini@lib4ri.ch>

## Getting started with LATEX Dealing with errors

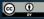

Unless otherwise noted, this work is licensed under a Creative Commons Attribution 4.0 International License, which means that it can be freely copied, redistributed and adapted as long as appropriate attribution is given

## Dealing with errors

| 3                                                                                                    | 22 ×<br>23                                                                                                    | N                                                                                                    | eed fo                                                                                                    | r finit                                                                                                    | e aftercare of landfills}                                                                                                    |                                                                                                    |  |  |
|----------------------------------------------------------------------------------------------------|----------------------------------------------------------------------------------------------------|----------------------------------------------------------------------------------------------------|----------------------------------------------------------------------------------------------------|----------------------------------------------------------------------------------------------------|----------------------------------------------------------------------------------------------------|----------------------------------------------------------------------------------------------------|--|--|
|                                                                                                    | 23                                                                                                    |                                                                                                    |                                                                                                    |                                                                                                    |                                                                                                    |                                                                                                    |  |  |
| 6                                                                                                    | 25                                                                                                    | The earlie                                                                                                    | st rec                                                                                                    | overed                                                                                                    | evidence of human (Native Americans) waste production is from a                                                                                                    | round 6500 BC }.                                                                                                    |  |  |
| ō                                                                                                    | 26                                                                                                    | The first organized municipal dump was created in 500 BC (Athens, Ancient Greece) & with the requirement that the                                                                                                    |                                                                                                    |                                                                                                    |                                                                                                    |                                                                                                    |  |  |
|                                                                                                    | ÷                                                                                                    | waste was deposited at least 1.6 km away from the city. Although the history of landfilling starts in such early times,                                                                                                    |                                                                                                    |                                                                                                    |                                                                                                    |                                                                                                    |  |  |
|                                                                                                    | \$                                                                                                    |                                                                                                    |                                                                                                    |                                                                                                    | ly (1930) that humanity realized the dangers of dumping waste is<br>proved . \\ \indent                                                                                                    | n open pits, and that waste                                                                                                    |  |  |
|                                                                                                    | 27                                                                                                    |                                                                                                    |                                                                                                    |                                                                                                    | owth results in an increase of waste production. Studies have in                                                                                                    | pdicated that waste production                                                                                                    |  |  |
| 8                                                                                                    | 16                                                                                                    | will doubl                                                                                                    | e with                                                                                                    | in the                                                                                                    | next 20 years. Waste production is strongly correlated to the                                                                                                    | gross national income (GNI) of                                                                                                    |  |  |
|                                                                                                    | each country. Residents in countries with a higher GNI (developed countries) produce/buy/use more material                                                                                                    |                                                                                                    |                                                                                                    |                                                                                                    | uy/use more material, and hence                                                                                                    |                                                                                                    |  |  |
|                                                                                                    | \$                                                                                                    |                                                                                                    |                                                                                                    |                                                                                                    | ared to residents in countries with a lower GNI (developing cou                                                                                                    |                                                                                                    |  |  |
| 8                                                                                                    | the 60's of the last century developed countries collect and treat their waste to a greater extent than devel<br>countries. \autoref(fig1) shows a comparison of developed and developing countries with respect to their wast                                                                                                    |                                                                                                    |                                                                                                    |                                                                                                    |                                                                                                    |                                                                                                    |  |  |
|                                                                                                    | 2                                                                                                    |                                                                                                    |                                                                                                    |                                                                                                    | 1) shows a comparison of developed and <u>developing countries</u> with<br>on. \\ \indent                                                                                                    | h respect to their waste                                                                                                    |  |  |
| 5                                                                                                    | 28                                                                                                    |                                                                                                    |                                                                                                    |                                                                                                    | rs by country as well. For example, developed countries produce                                                                                                    | more paper, plastic and glass                                                                                                    |  |  |
|                                                                                                    |                                                                                                    |                                                                                                    |                                                                                                    |                                                                                                    | ng countries produce more organic and food waste. These differen                                                                                                    |                                                                                                    |  |  |
|                                                                                                    | ŝ                                                                                                    | complexity                                                                                                    | of th                                                                                                    | g waste                                                                                                    | management problem. \\ \indent                                                                                                    |                                                                                                    |  |  |
| F .                                                                                                    | 29                                                                                                    |                                                                                                    |                                                                                                    |                                                                                                    | XXXXFigure 1.1                                                                                                    |                                                                                                    |  |  |
|                                                                                                    | 30 ~                                                                                                    | fig                                                                                                    |                                                                                                    |                                                                                                    |                                                                                                    |                                                                                                    |  |  |
|                                                                                                    | 31                                                                                                    |                                                                                                    | tering                                                                                                    |                                                                                                    | width=1\textwidth]{2}                                                                                                    |                                                                                                    |  |  |
| N                                                                                                    | 32<br>33                                                                                                    |                                                                                                    |                                                                                                    |                                                                                                    | ke (Figure from:                                                                                                    |                                                                                                    |  |  |
|                                                                                                    | 5                                                                                                    |                                                                                                    |                                                                                                    |                                                                                                    | ly.org/blog/archives/2011/02/23/choice-of-language-and-its-cons                                                                                                    | equences/)}                                                                                                    |  |  |
|                                                                                                    | 34                                                                                                    |                                                                                                    | el(fig                                                                                                    | 1}                                                                                                    |                                                                                                    |                                                                                                    |  |  |
|                                                                                                    | 35                                                                                                    | figur                                                                                                    |                                                                                                    |                                                                                                    |                                                                                                    |                                                                                                    |  |  |
|                                                                                                    | 36                                                                                                    | NUMBER OF STREET                                                                                                    |                                                                                                    |                                                                                                    |                                                                                                    |                                                                                                    |  |  |
|                                                                                                    | 37 ¥<br>38                                                                                                    | <pre>\section(Details) \label(section:2)</pre>                                                                                                    |                                                                                                    |                                                                                                    |                                                                                                    |                                                                                                    |  |  |
| •                                                                                                    | 39                                                                                                    | health and<br>anthropoge                                                                                                    | the ends to                                                                                                    | exorpd1                                                                                                    | ., gas - mainly \texorpdfstring(CH\texsubscript(4))() _ and leasent (\ref{section:1}). For example, landfills are responsible for string(CH\textsubsript(4))() production. For the reduction of 1.                                                                                                    | or around 18 💥 of the global<br>andfill emissions, regulations                                                                                                    |  |  |
| •                                                                                                    |                                                                                                    | health and<br>anthropoge<br>from the U<br>material;<br>waste. Alt<br>materials<br>developing                                                                                                    | the en<br>nic \t<br>(3) to<br>hough<br>cannot<br>count                                                                                                    | exorpd<br>Station<br>recycl<br>landfil<br>be rec<br>ries ha                                                                                                    | ent (\ref{section:1}). For example, landfills are responsible for                                                                                                    | or around 18 \% of the global<br>andfill emissions, regulations<br>waste production; (2) to reuse<br>all above fail, to landfill the<br>takes place: a number of<br>t option. In addition, many<br>n would be too expensive to |  |  |
| -                                                                                                    | 00000000                                                                                                    | health and<br>anthropoge<br>from the U<br>material;<br>waste. Alt<br>materials<br>developing                                                                                                    | the en<br>nic \t<br>(3) to<br>hough<br>cannot<br>count<br>uropea                                                                                                    | nvirone<br>exorpdi<br>Station<br>recycl<br>landfil<br>be rec<br>ries ha<br>n count<br>NSERT                                                                                                    | <pre>ent(ver(action1)). For example, landfills are responsible for<br/>start ind(ovtextuburg)(d))) production. For the responsible for<br/>s start index priority of all countries should be (3) to releas<br/>ling is the last output of the stangement modely, is still<br/>ling is the last output of the stangement modely, is still<br/>velow, combuted on reused and for those landfilling is the base<br/>we no other oggins but continue landfilling, as worther action<br/>rises are some of the fee schlibting a decreasing landfilling re-<br/>lease some of the fee schlibting a decreasing landfilling re-<br/>sponse of the schlibting a decreasing landfilling re-<br/>sponse of the schlibting a decreasing landfilling re-<br/>sponse of the schlibting a decreasing landfilling re-<br/>sponse of the schlibting a decreasing landfilling re-<br/>sponse of the schlibbing and schlibbing re-<br/>sponse of the schlibbing re-<br/>sponse of the schlibbing re-</pre>                                                                                                    | or around 18 \% of the global<br>andfill emissions, regulations<br>waste production; (2) to reuse<br>all above fail, to landfill the<br>takes place: a number of<br>t option. In addition, many<br>n would be too expensive to |  |  |
| -                                                                                                    | 0<br>0<br>0<br>0<br>0<br>0<br>0<br>0<br>0<br>0<br>0<br>0<br>0<br>0<br>0<br>0<br>0<br>0<br>0                                                                                                    | health and<br>anthropoge<br>from the U<br>material;<br>waste. Alt<br>materials<br>developing<br>realize. E<br>Column: 0                                                                                                    | the en<br>nic \to<br>nited :<br>(3) to<br>hough<br>cannot<br>count<br>uropea<br>3<br>Sea                                                                                                    | nvirone<br>exorpdi<br>Station<br>recycl<br>landfil<br>be rec<br>ries ha<br>n count<br>NSERT<br>rch Resul                                                                                                    | ent (verfaction1), for example, Ladrilla er reponsible<br>ring((vietenization1))) for example, Ladrilla et al.<br>e attribution of the state of the state of the state of the state<br>e attribution of the state state energy (3) and flashly, if the<br>late of the state of the state state energy (3) and flashly, if the<br>state of the state of the state state and the state of the state<br>is a state of the examination of the state of the state of the state<br>is a state of the examination of the state of the state of the state<br>is upper hand. So a N & & &                                                                                                    | or around 18 \% of the global<br>andfill emissions, regulations<br>waste production; (2) to reuse<br>all above fail, to landfill the<br>takes place: a number of<br>t option. In addition, many<br>n would be too expensive to |  |  |
| Lir<br>Hessag                                                                                                    | pes I                                                                                                    | health and<br>anthropoge<br>from the U<br>material;<br>waste. Alt<br>materials<br>developing<br>realize. E<br>Column: 0<br>Log Preview<br>e                                                                                                    | the ennic \tb<br>nited :<br>(3) to<br>hough<br>cannot<br>count<br>uropea<br>Sea<br>Type                                                                                                    | nvirone<br>exorpd1<br>Statior<br>recycl<br>landfil<br>be rec<br>ries ha<br>n count<br>NSERT<br>rch Resul<br>Line                                                                                                    | ent (verfaction1), for easily, ladfills are regionalist<br>virg(Overtaution2(d))) production. For the reduction of 1<br>entertails (d) to conset units to energy (d) and foolly, of<br>anticidal (d) to conset units to energy (d) and foolly, of<br>this is the late of the other ladfilling, as any duther actio<br>re or other action for easts and for those landfilling is the<br>late of the set of the fore solution of the set of<br>the set of the set of the set of the set of the set<br>of the set of the fore solution of the set of the set<br>is together have: $\bigcirc \ \ \ \ \ \ \ \ \ \ \ \ \ \ \ \ \ \ $                                                                                                    | or around 18 \% of the global<br>andfill emissions, regulations<br>waste production; (2) to reuse<br>all above fail, to landfill the<br>takes place: a number of<br>t option. In addition, many<br>n would be too expensive to |  |  |
| Lir<br>Hessag                                                                                                    | o<br>o<br>o<br>o<br>o<br>o<br>o<br>o<br>o<br>o<br>o<br>o<br>o<br>o<br>o<br>o<br>o<br>o<br>o                                                                                                    | health and<br>anthropoge<br>from the U<br>material;<br>waste. Alt<br>materials<br>developing<br>realize. E<br>Column: 0<br>Log Preview<br>e<br>sel_errors.tex                                                                                                    | the ennic \tb<br>nited :<br>(3) to<br>hough<br>cannot<br>count<br>uropea<br>B<br>Sea<br>Type<br>error                                                                                                    | nvirone<br>exorpd1<br>Statior<br>recycl<br>landfil<br>be rec<br>ries ha<br>n count<br>NSERT<br>rch Resul<br>Line<br>lne 25                                                                                                    | ent (verfaction1), for example, Ladrilla er reponsible<br>introd(witerstanding())) production of 1<br>enterLaid ()) and the second of the second of the second<br>enterLaid (4) to convert unit to energy (5) and finally, if<br>enterLaid (4) to convert unit to energy (5) and finally, if<br>enterLaid (4) to convert unit to energy (5) and finally, if<br>enterLaid (4) to convert unit to energy (5) and finally, if<br>enterLaid (5) and finally (5) and finally (5) and finally (5)<br>enterLaid (5) and finally (5) and finally (5) and finally (5)<br>enterLaid (5) and finally (5) and finally (5) and finally (5)<br>enterLaid (5) and finally (5) and finally (5) and finally (5)<br>enterLaid (5) and finally (5) and finally (5) and finally (5)<br>enterLaid (5) and finally (5) and finally (5) and finally (5)<br>enterLaid (5) and finally (5) and finally (5) and finally (5)<br>enterLaid (5) and finally (5) and finally (5) and finally (5)<br>enterLaid (5) and finally (5) and finally (5) and finally (5) and finally (5)<br>enterLaid (5) and finally (5) and finally (5) and finally (5)<br>enterLaid (5) and finally (5) and finally (5) and finally (5)<br>enterLaid (5) and finally (5) and finally (5) and finally (5)<br>enterLaid (5) and finally (5) and finally (5) and finally (5)<br>enterLaid (5) and finally (5) and finally (5)<br>enterLaid (5) and finally (5) and finally (5)<br>enterLaid (5) and finally (5) and finally (5)<br>enterLaid (5) and finally (5) and finally (5)<br>enterLaid (5) and finally (5) and finally (5)<br>enterLaid (5) and finally (5) and finally (5)<br>enterLaid (5) and finally (5) and finally (5)<br>enterLaid (5) and finally (5) and finally (5)<br>enterLaid (5) and finally (5) and finally (5)<br>enterLaid (5) and finally (5)<br>enterLaid (5) and finally (5)<br>enterLaid (5) and finally (5)<br>enterLaid (5) and finally (5)<br>enterLaid (5) and finally (5)<br>enterLaid (5) and finally (5)<br>enterLaid (5) and finally (5)<br>enterLaid (5) and finally (5)<br>enterLaid (5) and finally (5) and finally (5)<br>enterLaid (5) and finally (5)<br>enterLaid (5) and finally (5)<br>enterLaid (5) and finally (5) a                                                                                                    | or around 18 \% of the global<br>andfill emissions, regulations<br>waste production; (2) to reuse<br>all above fail, to landfill the<br>takes place: a number of<br>t option. In addition, many<br>n would be too expensive to |  |  |
| Lir<br>Messag<br>schule_<br>schule_                                                                                                    | s Exerci                                                                                                    | health and<br>anthropoge<br>from the U<br>material;<br>waste. Alt<br>materials<br>developing<br>realize. E<br>Column: 0<br>Log Preview<br>e<br>sel_errors.tex<br>sel_errors.tex                                                                                                    | the ennic \tr<br>nited :<br>(3) to<br>hough ;<br>cannot<br>count:<br>uropear<br>B<br>Sea<br>Type<br>error<br>error                                                                                                    | nvironm<br>exorpdi<br>Station<br>recycl<br>landfil<br>be rec<br>ries han<br>cont<br>NSERT<br>rch Resul<br>Line<br>line 25<br>line 25                                                                                                    | <pre>ent(Verfaction1). for example, Ladfills are regionalise<br/>integ(Overtaurance (1)) production of 1<br/>entertails (4) to convert wate to energy (3) and floally, eff<br/>in attribut (4) to convert wate to energy (3) and floally, eff<br/>(1) is the late option for wate management monology, it still<br/>yield, converted on free these landfilling is the product of<br/>en or other guides to continue landfilling, as my other action<br/>or nother guides to continue landfilling as the store<br/>its output to the free shallstill a second to the store<br/>on other guides of the free shallstill a second by the store<br/>on other guides of the free shallstill a second by the store<br/>to mary (5, unstep roducts is from stand 6000 K)<br/>(begind advent the baset 6shof 2000 (bene, hourd force) &amp;<br/></pre>                                                                                                    | or around 18 \% of the global<br>andfill emissions, regulations<br>waste production; (2) to reuse<br>all above fail, to landfill the<br>takes place: a number of<br>t option. In addition, many<br>n would be too expensive to |  |  |
| Lir<br>Messag<br>odule_<br>odule_                                                                                                    | s Exerci                                                                                                    | health and<br>anthropoge<br>from the U<br>material;<br>waste. Alt<br>materials<br>developing<br>realize. E<br>Column: 0<br>Log Preview<br>ise3_errors.tex<br>ise3_errors.tex<br>ise3_errors.tex                                                                                                    | the ennic \tr<br>nited :<br>(3) to<br>hough ,<br>cannot<br>count:<br>uropeau<br>B<br>Sea<br>Type<br>error<br>error<br>error                                                                                                    | nvironmexorpdi<br>Station<br>recycl<br>landfil<br>be rec<br>ries ha<br>n count<br>NSERT<br>rch Resul<br>Line<br>lne 25<br>lne 25<br>lne 32                                                                                                    | ent (verfaction1), for example, Ladrilla er regensitation<br>trigg((vietnamission)), for example, Ladrilla er regensitation et<br>example) (all the late of the second energy () and flashly, let<br>example) (all the late of the example) (all the late of the second<br>example) (all the late of the example) (all the late of the second<br>late are assed of the example) (all the example) (all the late<br>(all the late of the example) (all the second example)<br>(all the late of the example) (all the late of the second example)<br>(all the late of the second example) (all the late of the second example)<br>(all the late of the second example) (all the late of the second example)<br>(block of the second example) (all the late of the second example) (all the late of the second example) (all the second example) (all the second example) (a                                                                                                    | or around 18 \% of the global<br>andfill emissions, regulations<br>waste production; (2) to reuse<br>all above fail, to landfill the<br>takes place: a number of<br>t option. In addition, many<br>n would be too expensive to |  |  |
| Lir<br>rlessag<br>sdule_<br>sdule_<br>sdule_<br>sdule_                                                                                                    | s Exerci<br>5 Exerci<br>5 Exerci                                                                                                    | health and<br>anthropoge<br>from the U<br>material;<br>waste. Alt<br>materials<br>developing<br>realize. E<br>Column: 0<br>Log Preview<br>ise3_errors.tex<br>ise3_errors.tex<br>ise3_errors.tex                                                                                                    | the ennic \tr<br>nited :<br>(3) to<br>hough ,<br>cannot<br>count<br>uropea<br>B<br>Sea<br>Type<br>error<br>error<br>error<br>error                                                                                                    | nvironmexorpdi<br>Station<br>recycl<br>landfil<br>be recycl<br>landfil<br>be recycl<br>ness han<br>count<br>NSERT<br>rch Resul<br>Line<br>line 25<br>line 32<br>line 39                                                                                                    | <pre>ent(Verfaction1). For example, Ladfills are reported to<br/>integrating (Networkshop (1)) productions of 1<br/>entertains (14) to convert wate to energy (3) and floatly, eff<br/>entertains (4) to convert wate to energy (3) and floatly, eff<br/>(14) is the last option for wate management nonaday, it etill<br/>yells, convert wate to enablishing a second float the second<br/>rise are converted or neused and for these landfilling is the last<br/>of upper lanest (0, 0, 0, 0, 0, 0, 0).<br/>Integrating the second float the second float the<br/>management of the second float the second float<br/>water (14) and (14) and (14) and (14) and (14) and (14)<br/>water (14) and (14) and (14) and (14) and (14) and<br/>(14) and (14) and (14) and (14) and (14) and<br/>(14) and (14) and (14) and (14) and (14) and<br/>(14) and (14) and (14) and (14) and (14) and<br/>(14) and (14) and (14) and (14) and<br/>(14) and (14) and (14) and (14) and<br/>(14) and (14) and (14) and (14) and<br/>(14) and (14) and (14) and (14) and<br/>(14) and (14) and (14) and (14) and<br/>(14) and (14) and (14) and (14) and<br/>(14) and (14) and (14) and<br/>(14) and (14) and (14) and<br/>(14) and (14) and (14) and<br/>(14) and (14) and (14) and<br/>(14) and (14) and (14) and<br/>(14) and (14) and<br/>(14) and (14) and<br/>(14) and (14) and<br/>(14) and (14) and<br/>(14) and<br/>(1</pre> | or around 18 \% of the global<br>andfill emissions, regulations<br>waste production; (2) to reuse<br>all above fail, to landfill the<br>takes place: a number of<br>t option. In addition, many<br>n would be too expensive to |  |  |
| Lir<br>Hessag<br>sdule_<br>sdule_<br>sdule_<br>sdule_                                                                                                    | s Exerci<br>5 Exerci<br>5 Exerci<br>5 Exerci                                                                                                    | health and<br>anthropoge<br>from the U<br>material;<br>waste. Alt<br>materials<br>developing<br>realize. E<br>Column: 0<br>Log Preview<br>ise3_errors.tex<br>ise3_errors.tex<br>ise3_errors.tex                                                                                                    | the ennic \times (3) to<br>hough                                                                                                    | nvironi<br>exorpdi<br>Station<br>recycl<br>landfill<br>be rec<br>ries ha<br>n count<br>NSERT<br>rch Resul<br>Line<br>Ine 25<br>Ine 26<br>Ine 32<br>Ine 39<br>Ine 39                                                                                                    | ent (verfaction1), for example, Ladrilla er regensitation<br>trigg((vietnamission)), for example, Ladrilla er regensitation et<br>example) (all the late of the second energy () and flashly, let<br>example) (all the late of the example) (all the late of the second<br>example) (all the late of the example) (all the late of the second<br>late are assed of the example) (all the example) (all the late<br>(all the late of the example) (all the second example)<br>(all the late of the example) (all the late of the second example)<br>(all the late of the second example) (all the late of the second example)<br>(all the late of the second example) (all the late of the second example)<br>(block of the second example) (all the late of the second example) (all the late of the second example) (all the second example) (all the second example) (a                                                                                                    | or around 18 \% of the global<br>andfill emissions, regulations<br>waste production; (2) to reuse<br>all above fail, to landfill the<br>takes place: a number of<br>t option. In addition, many<br>n would be too expensive to |  |  |
| Lir<br>Messag<br>odule_<br>odule_<br>odule_<br>odule_                                                                                                    | s Exerci                                                                                                    | health and<br>anthropoge<br>from the U<br>material;<br>waste. Alt<br>materials<br>developing<br>realize. E<br>Column: 0<br>Log Preview<br>ise3_errors.tex<br>ise3_errors.tex<br>ise3_errors.tex<br>ise3_errors.tex<br>ise3_errors.tex                                                                                                    | the ennic \times (3) to<br>hough                                                                                                    | nvironi<br>exorpdi<br>Station<br>recycl<br>landfill<br>be rec<br>ries ha<br>n count<br>NSERT<br>rch Resul<br>Line<br>Ine 25<br>Ine 26<br>Ine 32<br>Ine 39<br>Ine 39                                                                                                    | ent (verfaction1)), for example, Ladrilla er regensible<br>integrittentiation (1)) production of the reduction of 1<br>entertial (4) to convert unate to energy (3) and finally, if<br>entertial (4) to convert unate to energy (3) and finally, if<br>entertial (4) to convert unate to energy (3) and finally, if<br>entertial (4) to convert unate to energy (5) and finally, if<br>entertial (4) to convert unate to energy (5) and finally, if<br>entertial (4) to convert unate to energy (5) and finally, if<br>entertial (5) and (5) and (5) a                                                                                                    | or around 18 \% of the global<br>andfill emissions, regulations<br>waste production; (2) to reuse<br>all above fail, to landfill the<br>takes place: a number of<br>t option. In addition, many<br>n would be too expensive to |  |  |
| Lif<br>Messag<br>odule_<br>odule_<br>odule_<br>odule_<br>odule_                                                                                                    | s Exerci<br>S Exerci<br>S E | health and<br>anthropoge<br>from the U<br>material;<br>waste. Alt<br>materials<br>developing<br>realize. E<br>Column: 0<br>Log Preview<br>ise3_errors.tex<br>ise3_errors.tex<br>ise3_errors.tex<br>ise3_errors.tex<br>ise3_errors.tex                                                                                                    | the ennic \times in the ennic \times in the en | nviron<br>exorpdi<br>Station<br>recyci<br>landfil<br>be rec<br>ries han<br>n count<br>NSERT<br>rch Resul<br>Line<br>Ine 25<br>Ine 26<br>Ine 32<br>Ine 39<br>Ine 39<br>Ine 45                                                                                                    | ent (verfaction1)), for example, Ladrilla er regensible<br>integrittentiation (1)) production of the reduction of 1<br>entertial (4) to convert unate to energy (3) and finally, if<br>entertial (4) to convert unate to energy (3) and finally, if<br>entertial (4) to convert unate to energy (3) and finally, if<br>entertial (4) to convert unate to energy (5) and finally, if<br>entertial (4) to convert unate to energy (5) and finally, if<br>entertial (4) to convert unate to energy (5) and finally, if<br>entertial (5) and (5) and (5) a                                                                                                    | or around 18 \% of the global<br>andfill emissions, regulations<br>waste production; (2) to reuse<br>all above fail, to landfill the<br>takes place: a number of<br>t option. In addition, many<br>n would be too expensive to |  |  |
| Lir<br>Messag<br>odule_<br>odule_<br>odule_<br>odule_<br>odule_<br>odule_<br>source_<br>source<br>source<br>source<br>s                                                                                                    | s Exerci<br>s Exerci<br>s Exer                                                                                                    | health and<br>anthropoge<br>from the U<br>materials<br>developing<br>realize. E<br>Column: 0<br>Log Preview<br>Be<br>Besgerors.tex<br>Besgerors.tex<br>Besgerors.                                                                                                    | the ennic \t<br>nice \t<br>(3) to<br>hough<br>cannot<br>count<br>uropea<br>Type<br>error<br>error<br>error<br>error<br>error<br>error<br>error<br>error<br>error<br>error                                                                                                    | nvirone<br>exorpdi<br>Station<br>recycl<br>landfil<br>be rec<br>ries ha<br>n count<br>NSERT<br>rch Resul<br>Line<br>line 25<br>line 30<br>line 30<br>line 39<br>line 44<br>S00 BC }<br>ed.                                                                                                    | ent (vorficacional), for example, Ladrilla er regensible<br>integration of the second second se                                                                                                    | or around 18 \% of the global<br>andfill emissions, regulations<br>waste production; (2) to reuse<br>all above fail, to landfill the<br>takes place: a number of<br>t option. In addition, many<br>n would be too expensive to |  |  |
| Lit<br>Messag<br>odule_<br>odule_<br>odule<br>odule_<br>odule<br>odule | s per of s per of s p                                                                                                    | health and<br>anthropped<br>from the U<br>material;<br>waste. Alt<br>materials<br>developing<br>realize. E<br>Column: 0<br>Column: 0 | the ends of the ends of the en | nvirone<br>exorpdi<br>Station<br>recycl<br>landfil<br>be rec<br>ries ha<br>n count<br>NSERT<br>rch Resul<br>Line<br>line 25<br>line 30<br>line 30<br>line 39<br>line 44<br>S00 BC }<br>ed.                                                                                                    | ent (vorficacional), for example, Ladrilla er regensible<br>integration of the second second se                                                                                                    | or around 18 \% of the global<br>andfill emissions, regulations<br>waste production; (2) to reuse<br>all above fail, to landfill the<br>takes place: a number of<br>t option. In addition, many<br>n would be too expensive to |  |  |
| Lir<br>Messag<br>odule_<br>odule_<br>odule_<br>odule_<br>iso mai<br>5 w<br>u/ve di<br>ch boo                                                                                                    | Speed of the second second                                                                                                    | health and<br>anthropoge<br>from the U<br>materials<br>developing<br>realize. E<br>Column: 0<br>Log Preview<br>Be<br>Besgerors.tex<br>Besgerors.tex<br>Besgerors.                                                                                                    | the end of the second second s | NUTRON<br>NOT A CONTRACT<br>NOT A CONTRACT<br>NOT A | ent (vorficacional), for example, Ladrilla er regensible<br>integration of the second second se                                                                                                    | or around 18 \% of the global<br>andfill emissions, regulations<br>waste production; (2) to reuse<br>all above fail, to landfill the<br>takes place: a number of<br>t option. In addition, many<br>n would be too expensive to |  |  |

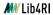

Lib4RI Training Series  $\cdot$  Getting started with  $IAT_{E\!}X$   $\cdot$  Autumn 2023

<u>e</u> 0

## Dealing with errors Common errors

| Message                      | Meaning                                           |
|------------------------------|---------------------------------------------------|
| Undefined control sequence   | Wrong command (likely a typo)                     |
| !Too many}'s                 | Mistake in number of }                            |
| Not in Mathematics Mode      | Mistake in math                                   |
| (e.g., !Missing \$ inserted) | mode opening                                      |
| Runaway argument?            | Opposite to "!Too many}'s"                        |
| Missing package              | ${ m I\!AT}_{ m E\!X}$ does not find some package |

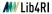

## Dealing with errors Warnings

| Message                       | Meaning                                     |
|-------------------------------|---------------------------------------------|
| is not required with releases | Package already included                    |
| after 2005                    |                                             |
| Citation '' on page           | Citation not defined                        |
| undefined on input line       | in the bibliography file                    |
| No $\author given$            | Warning of the $\mbox{maketitle command}$ , |
|                               | when an author is missing                   |
| Overfull \hbox                | The line could not be broken in a           |
|                               | reasonable way so it extended into          |
|                               | the margin (try to add hyphens)             |
| Underfull \hbox               | The spacing may exceed the currently        |
|                               | permitted maximum (check if you             |
|                               | have forced a line break)                   |

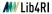

0

Dealing with errors Exercise

Open the file Exercise\_3/ex3\_errors.tex and find and correct the errors to get a compiling document.

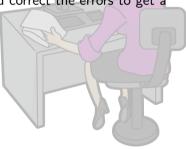

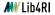

Lib4RI Training Series  $\cdot$  Getting started with  $L\!AT_{E\!}X$   $\cdot$  Autumn 2023

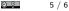

Slide 5 backgorund image: Free Clip Art

(https://commons.wikimedia.org/wiki/File:Cartoon\_Woman\_Encoding\_Data\_On\_A\_Desktop\_Computer\_At\_Work.svg),

https://creativecommons.org/licenses/by-sa/4.0/legalcode

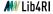